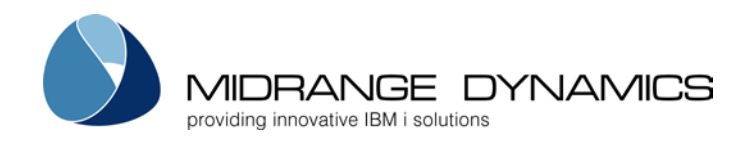

# Midrange Dynamics MDOpen Plug-in for Multi-platform Development and Deployment Achieves Technical Milestone

After meeting IBM specifications, MDOpen has successfully validated to the requirements of Ready for IBM Rational software

ZUG, Switzerland – October 28, 2014 – In today's complex IT environment you need to extend the reach of your applications and databases beyond your IBM i servers. Midrange Dynamics's Eclipse-based plug-in MDOpen, which facilitates cross-platform development and release management, was recently validated to the requirements of Ready for IBM Rational software V7.9.2.

MDOpen met the requirements for the Software Delivery Platform - Software Delivery Lifecycle and Jazz levels of the program, giving Midrange Dynamics its first Ready for IBM Rational software validated solution. The plug-in also qualified for the Ready for IBM Rational Best Practices Indicator.

"IBM's Rational Business Development team members offered exemplary support to us during the validation, and we learned a lot from this process," says Midrange Dynamics Managing Director Michael Morgan. "We set a goal to demonstrate as many Best Practices as possible to ensure an optimal user experience for our customers."

## Unite IBM i and Multi-platform Development and Deployment

With MDCMS and MDOpen, you can confidently coordinate cross-platform software development and deployment using one affordable toolset. Best of all, the out-of-the-box functionality of the Midrange Dynamics solutions enables you to streamline and simplify your

The Ready for IBM Rational software mark and the trademarks contained therein are trademarks of IBM Corp. IBM is not the licensor of this Business Partner's product and does not make any warranties regarding this Business Partner's product

deployment. You will appreciate long-term cost savings from easy, one-click upgrades and the wealth of capabilities included in MDCMS — no additional modules required.

The Eclipse-based plug in for MDCMS, MDOpen, offers an easy-to-use graphical portal to the [rich array of MDCMS functions](http://www.midrangedynamics.com/mdcms-iseries-change-management-tools-details/) that help development teams streamline application lifecycle management tasks, including automated release management and installation on production servers. It can be used with any common Eclipse-based platform including IBM Rational Developer for i.

With MDCMS and the MDOpen plug-in, you get full deployment, archiving functionality, rollback from all target locations, workflow management (such as testing sign off), audit capability, and reports suitable for regulatory compliance. This complements MDCMS's comprehensive change management for native IBM i and non-native components that makes development more efficient and reduces risk.

Simply create a deployment package of IBM i and non-native objects. With MDCMS you can simultaneously deploy the package to all systems. For example, one installation package can include files and programs to be installed on the IBM i, as well as Java, C++, .NET, and any other type of component to be installed in distributed environments.

MDCMS also enables users to schedule the installation of source and objects off-line based on their time zone. If any piece of the package cannot be installed, MDCMS returns the application to its original state with no time limit on rollbacks.

#### Become Productive Quickly

Because MDCMS and MDOpen are easy to install and set up they can be assimilated quickly in your application development workflow.

You will find MDOpen on Ready for IBM Rational software Plug-in Central in the Change and Release Management category. Contact an MDCMS representative in your region to learn more about MDOpen and other Midrange Dynamics solutions to support your application and database modernization projects.

**Midrange Dynamics GmbH, Zugerbergstrasse 4, CH-6301 Zug info@midrangedynamics.com, [www.midrangedynamics.com](http://www.midrangedynamics.com/)**

The Ready for IBM Rational software mark and the trademarks contained therein are trademarks of IBM Corp. IBM is not the licensor of this Business Partner's product and does not make any warranties regarding this Business Partner's product

### About MDCMS

MDCMS IBM i change management and its MDOpen plug-in can be used with any Eclipse-based development platform, including Rational Developer for i. MDCMS is the leading change management tool for SQL development and handles deployment in mixed server environments with ease. Upgrading to a new release of MDCMS is accomplished with a single click.

Companies around the globe are successfully using MDCMS, MDOpen, and the MDWorkflow Web-based project management system to manage, audit, and distribute updates for third-party software packages and in-house applications. MDCMS is certified Sarbanes-Oxley (SOX) compliant.

#### About Midrange Dynamics

Midrange Dynamics has provided application development software and consulting services for IBM i systems from its headquarters in Switzerland since 1998. Recognized for ease of use and reliability, Midrange Dynamics solutions dramatically reduce the time and risk involved in understanding, changing, and migrating application objects.

Midrange Dynamics partners with companies around the globe to sell and support the MDCMS product suite. Visit [http://www.midrangedynamics.com/where-to-buy](http://www.midrangedynamics.com/where-to-buy/) to find a representative in your region.

#### Media Contact:

Mary Langen, Marketing Director Tel: +1.603.721.9446 [mary.langen@midrangedynamics.com](mailto:mary.langen@midrangedynamics.com)

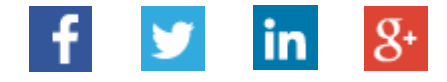

#### # # #

The Ready for IBM Rational software mark and the trademarks contained therein are trademarks of IBM Corp. IBM is not the licensor of this Business Partner's product and does not make any warranties regarding this Business Partner's product

**Midrange Dynamics GmbH, Zugerbergstrasse 4, CH-6301 Zug info@midrangedynamics.com, [www.midrangedynamics.com](http://www.midrangedynamics.com/)**